## Photoshop CC 2018 Download Licence Key {{ lAtest versIon }} 2022

Saving your work to a computer is important if you want to use Photoshop to create a new piece of artwork. If you do not save your work regularly, you can lose your work if you accidentally delete it or the computer crashes. Saving your work to a computer in Photoshop is very easy. You just need to create a new file and save it to your computer. Once the file is saved, you need to save the file to a folder on your computer. You can create a dedicated folder for saving your work, or you can save it to any other folder that you prefer.

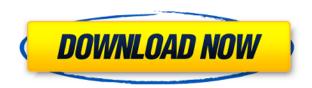

The naming scheme for these new digital color documents is straightforward. Elements projects use 18 layers, which are represented on a dock menu as dockable groupings of layers. They might include an image, a background or special effects ("fire"), a special layer ("overlay"), an adjustment layer, another image, an alpha channel (mask), or a text layer. This is a perfect opportunity to check the dates of those images. As et al., these timelines were designed to let you trace the history of your work. And because they embed information, they make it much easier to generate reports, allowing you to find out which images have been worked on most recently and others that seem to have seen less activity. The Broadcast control supports two modes - Anaglyph (including 3-D Video) in which you can enable color differentiation between the left and right eye view for output on devices that use that method, and 3-D Color Corrected in which color correction is applied prior to, or concurrent with, the conversion to 3-D video, while avoiding color distortion when the image appears in its default 3-D view. And of course, X3D is supported. The Lens Correction panel is useful when you are shooting photos on the move. If the shot was blurry, the camera was out of focus, or there was some distortion, it can be corrected simply by using the Lens Correction panel. Zoom in and out to get an unobstructed view of the subject, then choose either Pan or Zoom to shift the camera to where you want it. The panel allows you to manually focus the lens and correct distortion as well. And when you are done, either choose Undo and then convert the panel to an Adjustment layer if you want to mix it back into your image or else discard it.

## Download free Photoshop CC 2018With Activation Code Activation Code For Windows [32|64bit] {{ NEw }} 2022

You can use the eraser tool and adjust its opacity so that you can take out the unwanted color or layer from your images and graphics. While adjusting the opacity, learn how to lower the opacity too and get rid of the color/overlaying layer. Similar to the fill tool in Photoshop CS6 and CS6.5, the

Gradient Fill tool lets you create patterns such as an abstract gradient. The tool is easy to use, making it a favorite of beginners. You can use it to add background themes, add a simple gradient, or create your own custom patterns. For this purpose, I consider a beginner who has no idea how to edit a photo, but know a few basic functions. But if you already know how to handle a photo, let's see what else you can do with it. Each of these tools can be used with any photo, but the best way to use them is to use them on a new photo: You take an existing photo, and then use one of these tools to add the new element you want in your picture. With these tools you can make a new photo from scratch. You can either consider it as a background or a photo, and use the fill, open, and save function of photoshop's layer panel. You will just need to change the color of the photo, the background photo, and fill or erase the image you want, and you will have your new picture. Try it yourself to see the scale of the result. If you don't want to erase the photo, it's possible to use the erase tool on the top right to make the background transparent. If you don't want to use a photo and create your own, you can also use the paint tool or the gradient tool. And you can use the eraser tool, too. But you really need to slow down and take your time when using these tools, because it may be frustrating if you use them too fast. e3d0a04c9c

## Download free Photoshop CC 2018Activation Code With Keygen For Windows {{ lAtest release }} 2022

Adobe Photoshop is the world's best-of-breed raster image editing software and it is widely used by individuals, designers and Architects, graphic artists, web designers, and others for its built-in image utilities. Photoshop continues to be the platform for all other photo editing software. Publishers, designers, and photographers should give their designs a second look, revise their headlines, and take another look at those client brochures. This book, Adobe Photoshop for Graphic Designers (2e), is packed with tips, insider tricks and helpful advice to enhance the look of your designs. An essential resource and reference in one book, this essential tome walks you through every new feature Adobe Photoshop has to offer you and your work. With Adobe Photoshop Element, available in desktop and smartphone apps, designers can create sophisticated workflows that embrace emerging 4D, including videos, augmented reality (AR) and virtual reality (VR), across all platforms, including Apple iPhone and Apple iPad. Make the desktop app your go-to workspace, today's design tools for a more holistic design experience. New features in Photoshop mobile apps increase productivity and enhance your creative vision to create amazing assets. The latest version of the flagship desktop application of Adobe Photoshop is here. Stay current with the latest tips, tricks, reference materials and industry-leading features from the world's leading digital imaging and graphics company.

can i use photoshop online without download download photoshop cs6 online photoshop online free download crack adobe photoshop cc online free download photoshop cs6 online free download how to download photoshop online adobe photoshop 7.0 online download adobe photoshop online free download filehippo adobe photoshop 7.0 online free download adobe photoshop free online no download

What do you do when you need to clear up all the clutter in your office? That's exactly what Greenwald & Blaine is going to do when they donate your office to the folks at ColorPop, a collection of colorful printable products that help you organize, declutter, and get organized. All of the items in ColorPop's catalog are filtered by color, so red, orange, and yellow objects will put you toward clearing up. The new Transform tools make it easy to move, rotate, scale, and skew any part of your image. Traditional editing tools such as Fill Layers and Erase remain. The more impressive new feature is the ones that appear between the Vector and Pixel layers (lowlight levels and clipping paths); they make it easy to erase individual areas of a photo. Image adjustments have also received a few tweaks, like adding a palette for selecting color-adjustment tools and more. The Live Mask option allows you to add and remove anything from an image layer. Finally, Layer Styles-yes, they're back! -now let you add effects to the non-pixel data stored in a layer. These all add up to significant changes. The Adobe Creative Cloud (formerly Photoshop Elements) suite also features notable updates that bring more design functionality to the table, such as layers, smart guides and free vector shapes. On top of all these significant updates, there are also more than 30 bug fixes and security updates. These have been tested by the Photoshop development team and their comprehensive testing finds no known issues; it's almost as if you can just say, "Ok, Photoshop" and everything just works.

Photoshop CC had a number of improvements for beginners, illustrators and designers. The biggest upgrade for illustrators and designers across the board is the new Edit > Paths feature. Your diagramming vector paths now appear on a new layer, instead of being flattened in the canvas. You can also more easily trace, trace a new path, edit a path or change its shape with the new pen tool, and even select your traced path with the new visibility array. Another great new feature is the Instant Preview, which has been improved. You'll find your imported files and shapes are now visible. Adobe also provides new features to improve the new version of Illustrator. Especially helpful for beginners are the improved guides along paths, AI-powered content-aware fill and clipping tools, a new laser-straight path import option, a new, faster action layout, enhanced editing and new editing options for text, and vector tools all across the app. The Pilot Brush tool, available in the magic wand and pixelate tools, lets you make an image look like a drawing. Find items in an image, set a brush size and hardness, and then use the tool to paint. The tool can dynamically change settings based on the brush size and hardness you've set. Its Brush Settings dialog lets you change brush size and hardness. If the brush size and hardness are set, the brush will work automatically. You can customize your feature's workflow by keeping your imports and exports as easy as possible. Create a new blank file type, and export an image or even a video clip. You'll always be one step ahead of the competition with the ability to curate your own custom file types across Photoshop, Illustrator and other Adobe programs.

 $\underline{https://zeno.fm/radio/vibraciones-mecanicas-thompson-pdf-free}$ 

https://zeno.fm/radio/saw-4-full-movie-in-hindi-dubbed-download

https://zeno.fm/radio/design-of-bridges-by-krishna-raju-pdf-free-download

https://zeno.fm/radio/adobe-animate-cc-2019-19-0-0-crack-rar

https://zeno.fm/radio/cadmas-11-torrent

https://zeno.fm/radio/masterwriter-20-with-crack-torrent

https://zeno.fm/radio/the-rab-ne-bana-di-jodi-movie-download-in-hindi-hd

Also, you will be able to resize, rotate and place your original and new creations right within Photoshop. And if you're a designer, you can make your custom Lens and Office Lens favorites available to your users so that they can start designing hero shots, mockups and more right from their favorite apps in Photoshop. 2D Workflow: A/B/X leverages the power of the GPU to improve the A/B/X feature without requiring move to a 3D application to achieve speed, quality and realism. Photoshop CC 2018's new 2D feature set opens up a new world of possibilities, including creating totally new artistic expression. Now you have much more versatility to create art and design visual projects that push boundaries. The most significant Photoshop advances come with enhancements to the new 2D features. You can now bring objects into, out of and position in your design in a single click. The 2D object selection feature lets you deselect objects as you move them. So, to illustrate, you can guickly remove a pendant or a part of a background. Additionally, you can even now shape objects using the Propeller Tool or the Polygonal Lasso, while converting polygons into other objects, and blend artboards and paths together in real time. And with Artboards, you can manipulate your artboards and paths to create a more dynamic composition. There are many more workflow and product improvements available in Creative Cloud for InDesign. We are literally adding new features to the platform with the latest release.

New Features of Photoshop on the Web:

• Share for Review - Collab on edits and comments in the same Photoshop CC document without

leaving the app.

- Object Selection enhancements Selections made in Photoshop are now more accurate and robust than ever, leading to more complete and natural results.
- Photoshop CC Create, edit, save, and share powerful and realistic images on the web.

Many people have this misconception that Adobe Photoshop is a very expensive software. But this is not true. It is one of the most economical and affordable graphic design software that you can buy. It has various editions, starting from basic and least to the most premium and advanced edition. The latest version of Photoshop – Photoshop CC 2015 – is a powerful tool that makes it easier than ever to create stunning images and projects of virtually any scale. With innovative new features like AI technology powered results and face recognition, the latest version of Photoshop is the world's most advanced creative suite. "We've spent the last few years reimagining Photoshop to create a more personal and productive experience," said Matthew Hudson, founder and chief creative officer, Adobe, adding that "we want to make all of our applications more efficient and easier to use." Photoshop CC 2020: An Adobe Creative Cloud Video Tutorials Training Guide will help you prepare for the release of the newest versions of Photoshop CC and Creative Cloud, as well as get you up and running with new tools. Complete with sample video tutorials that show you how to use the applications effectively, this book will help you recognize the benefits of Photoshop and its Creative Cloud apps. This book includes the latest edition of Photoshop CC, all the tutorials, and training guides.